### **Follow the steps below to renew Health Facility License**

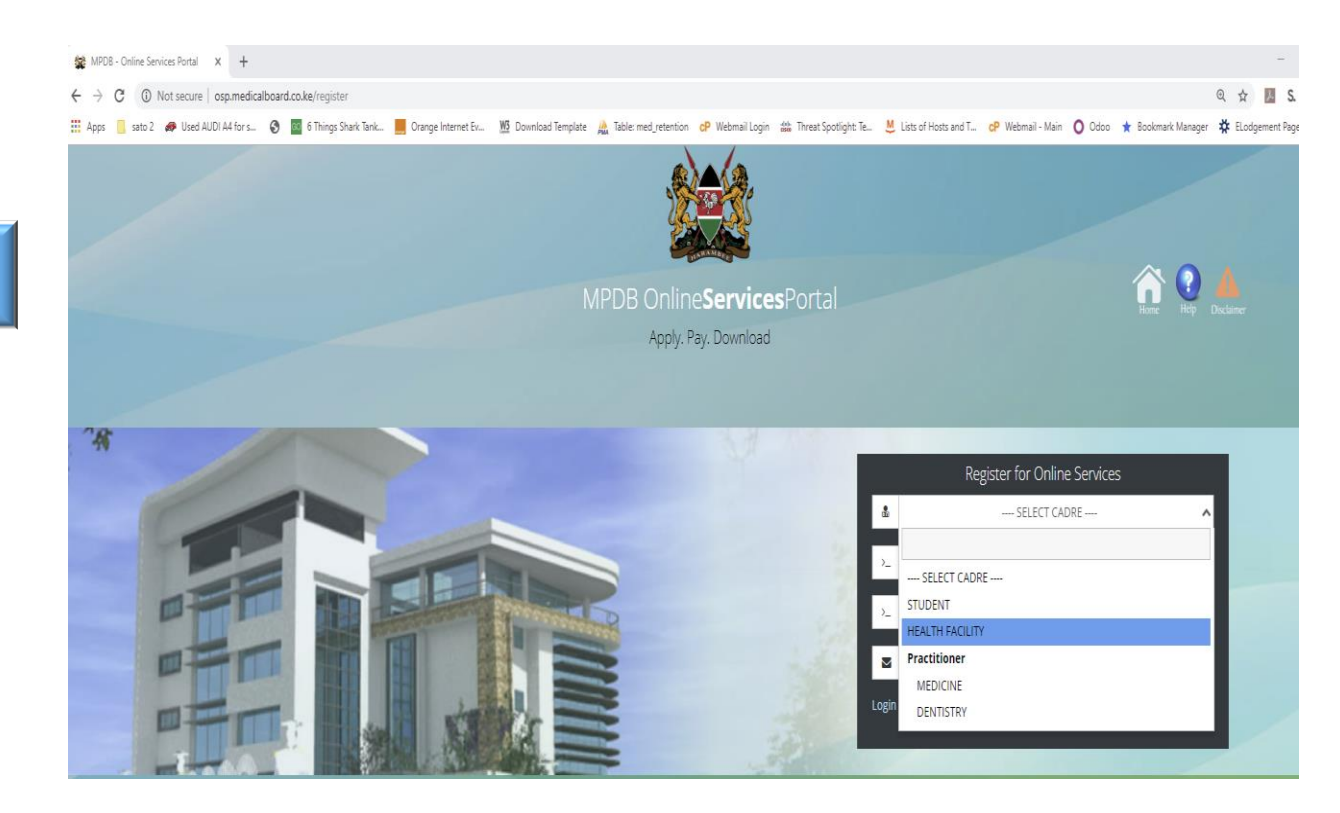

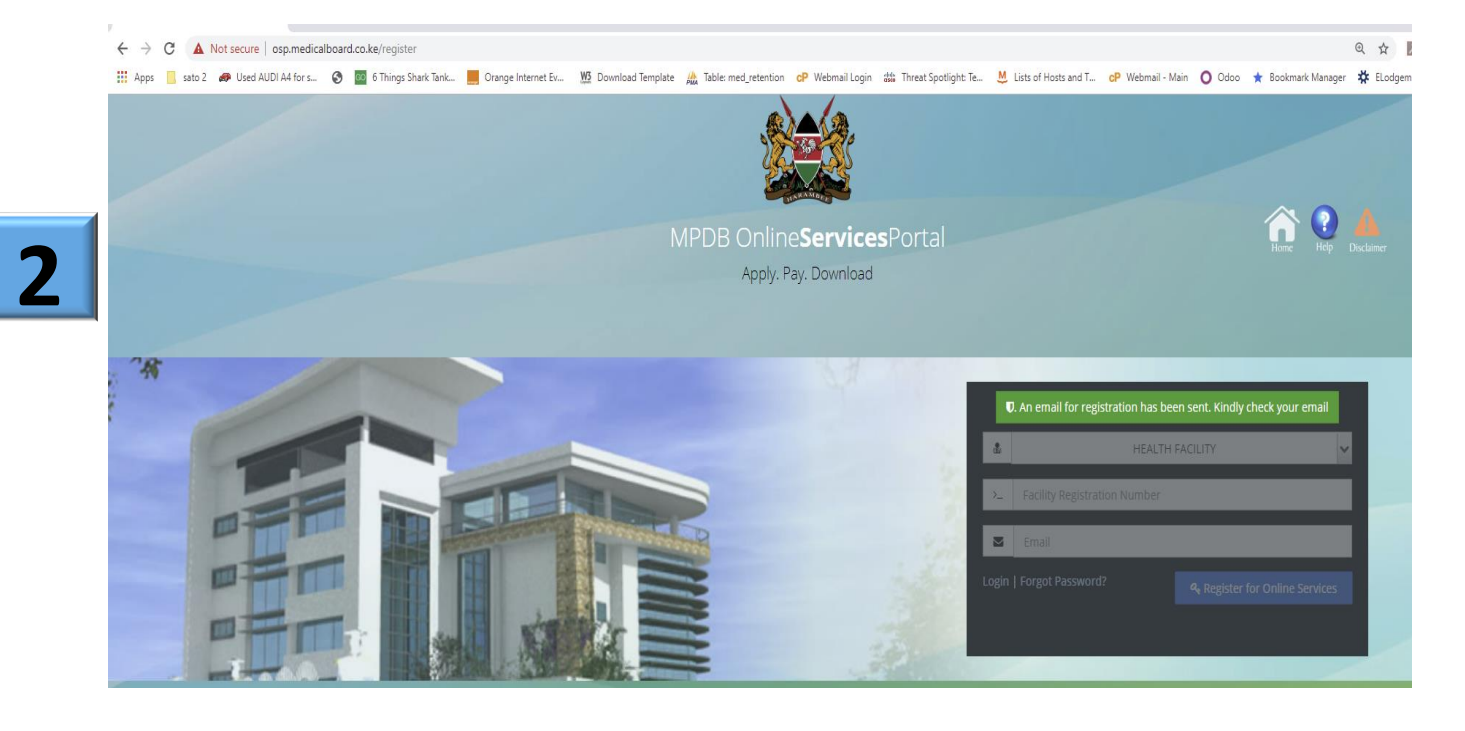

1 | P a g e

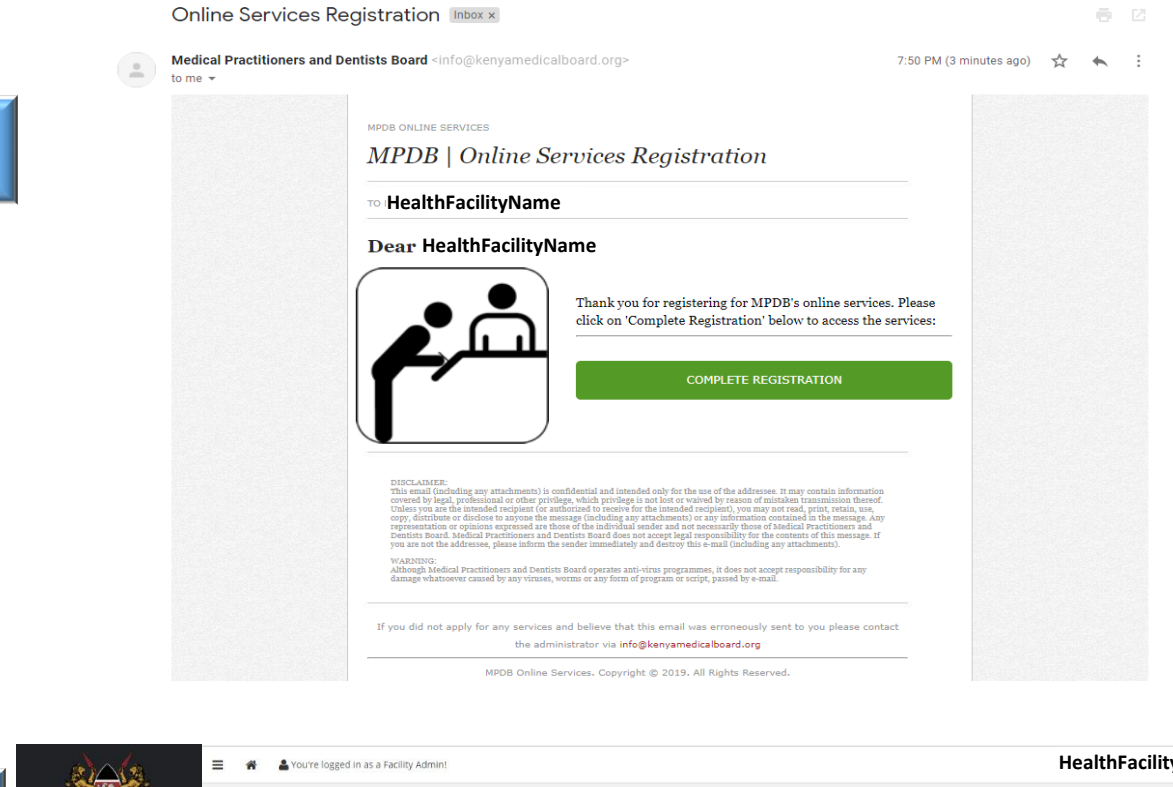

**3**

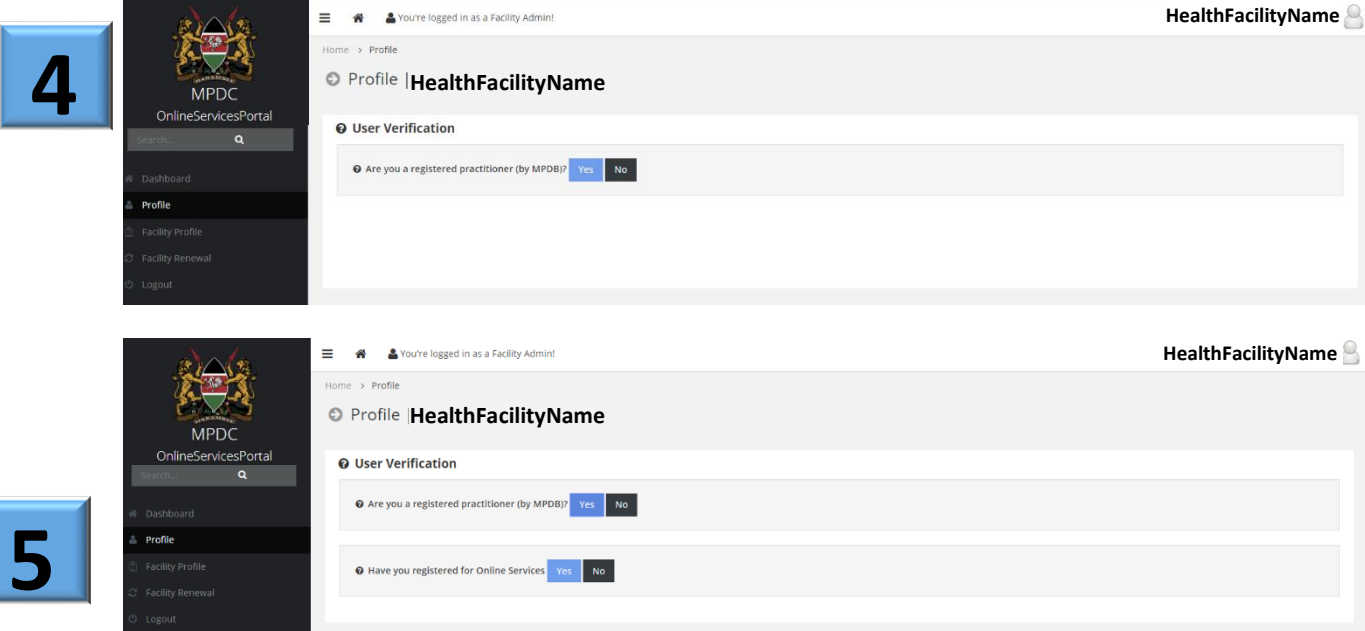

2 | P a g e

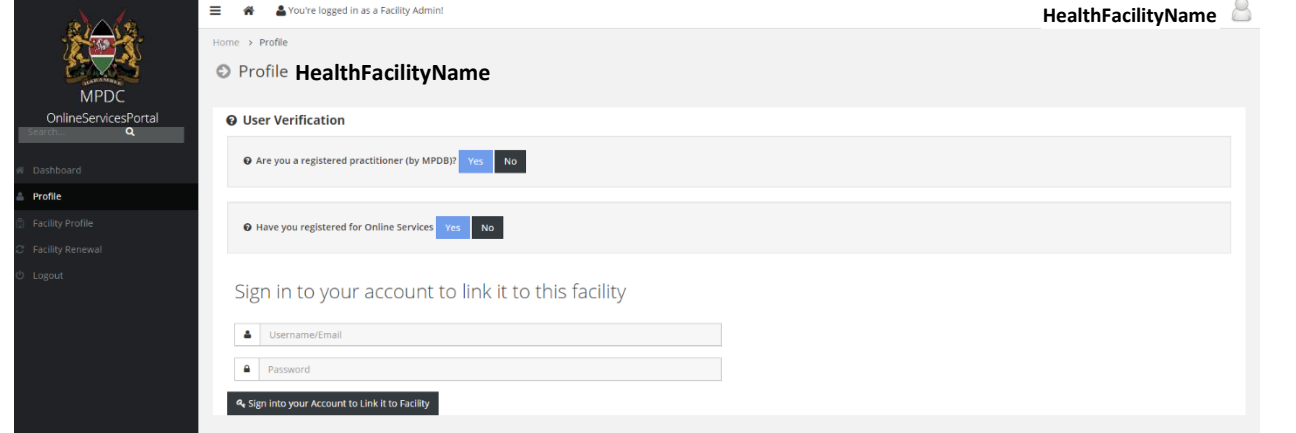

**6**

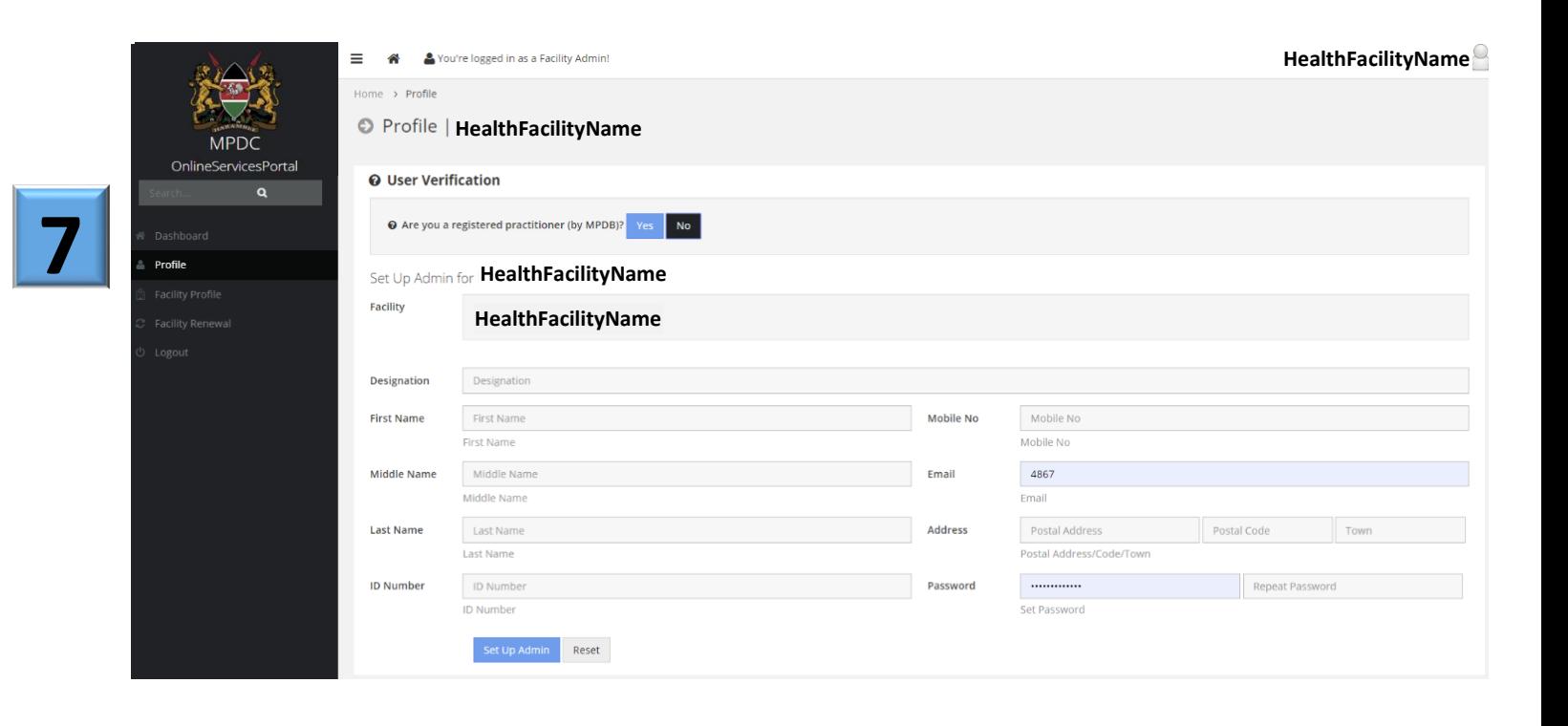

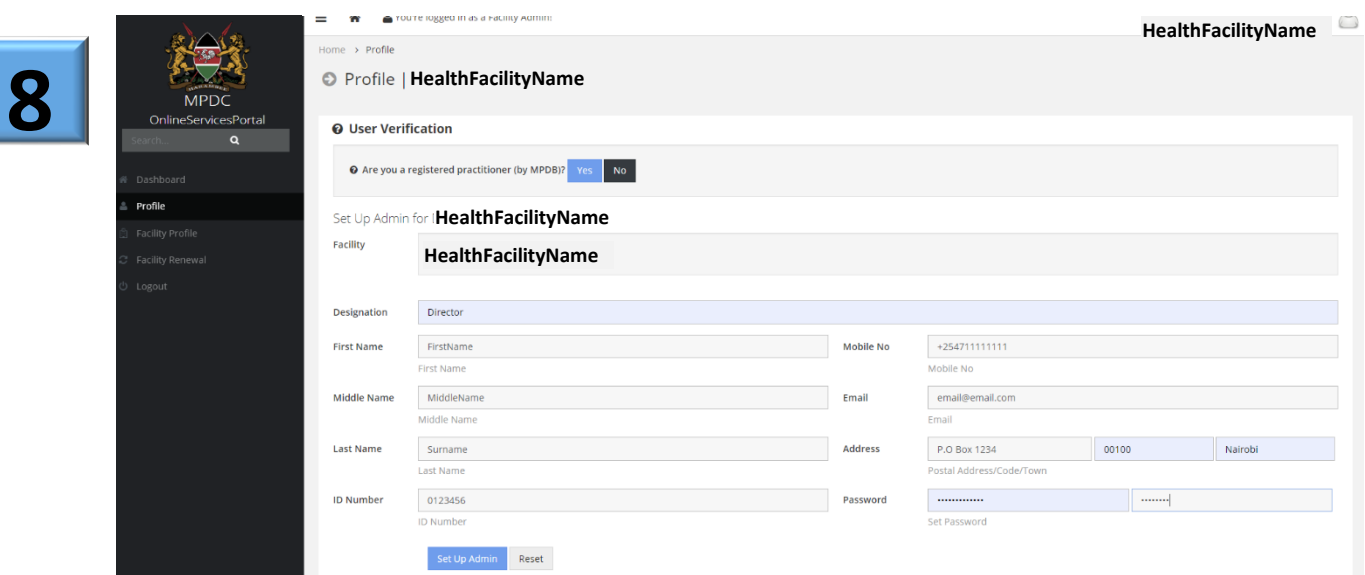

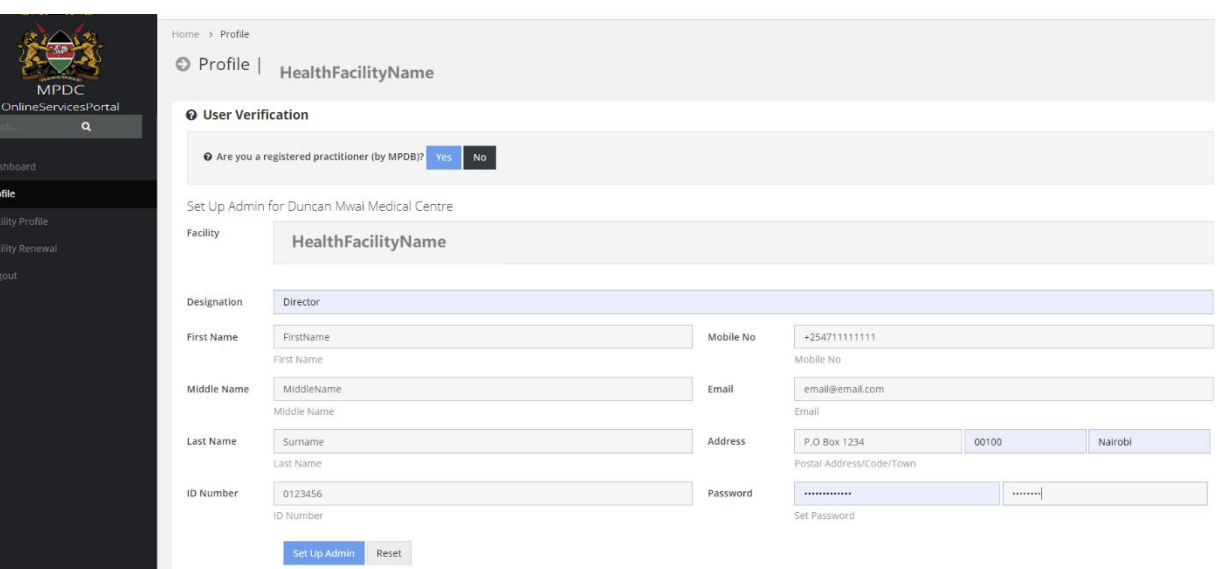

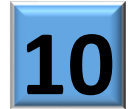

**9**

Pr

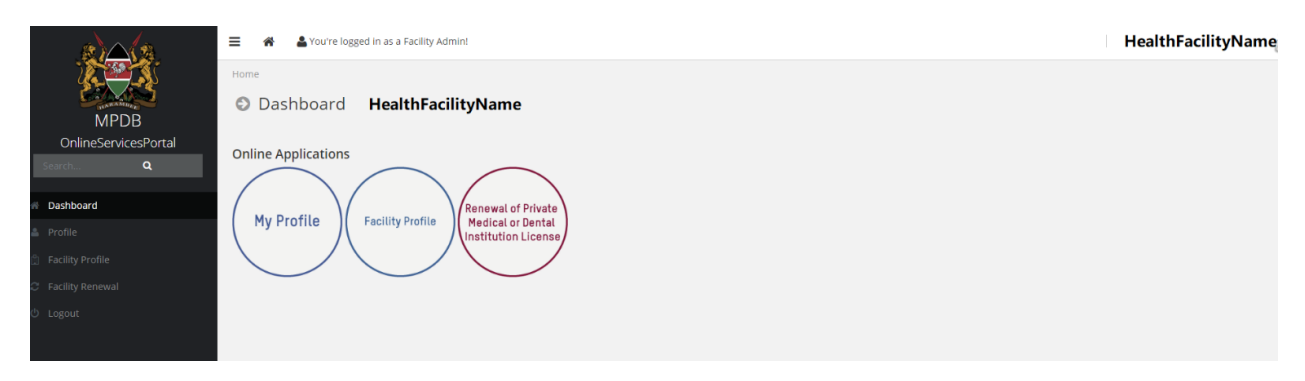

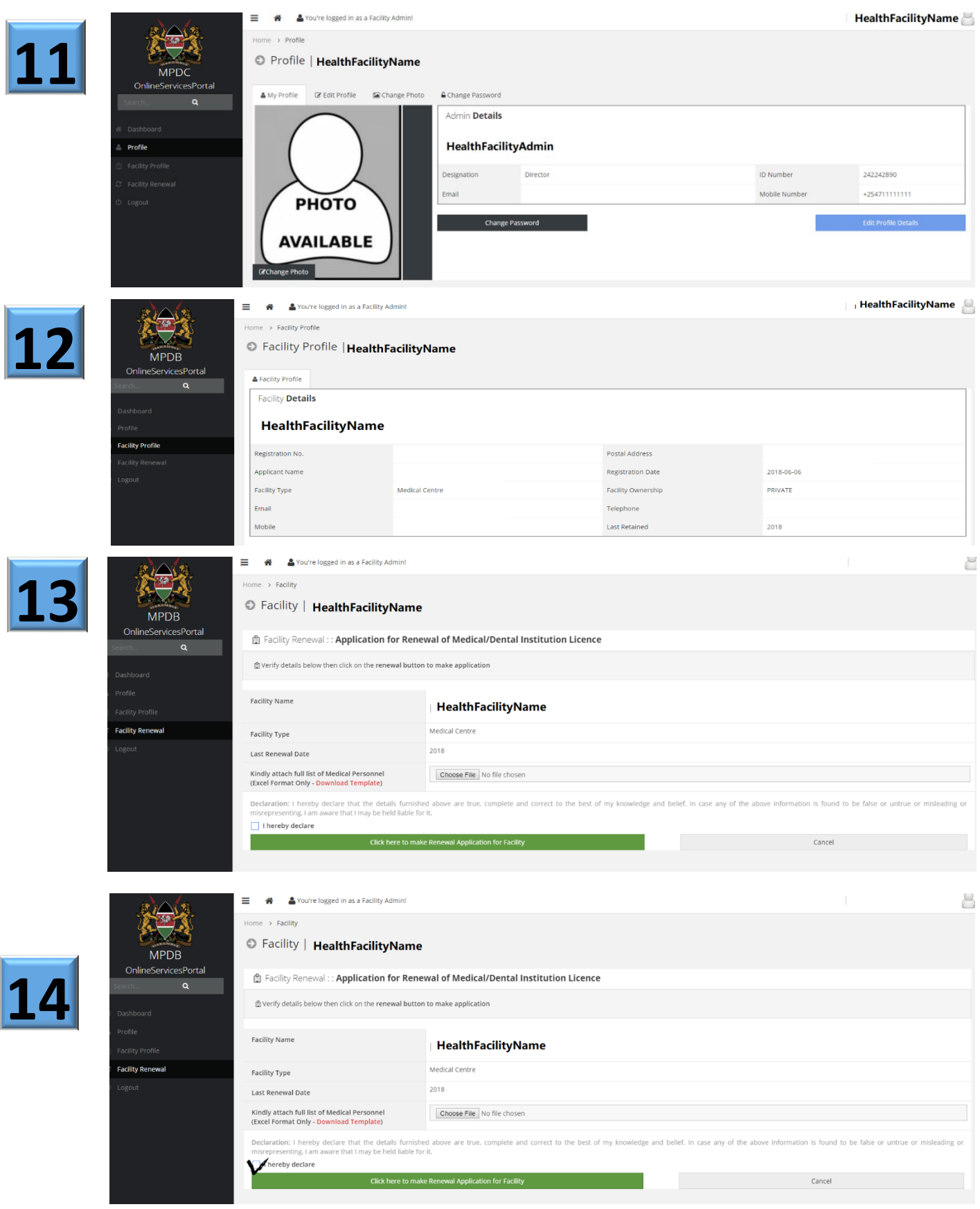

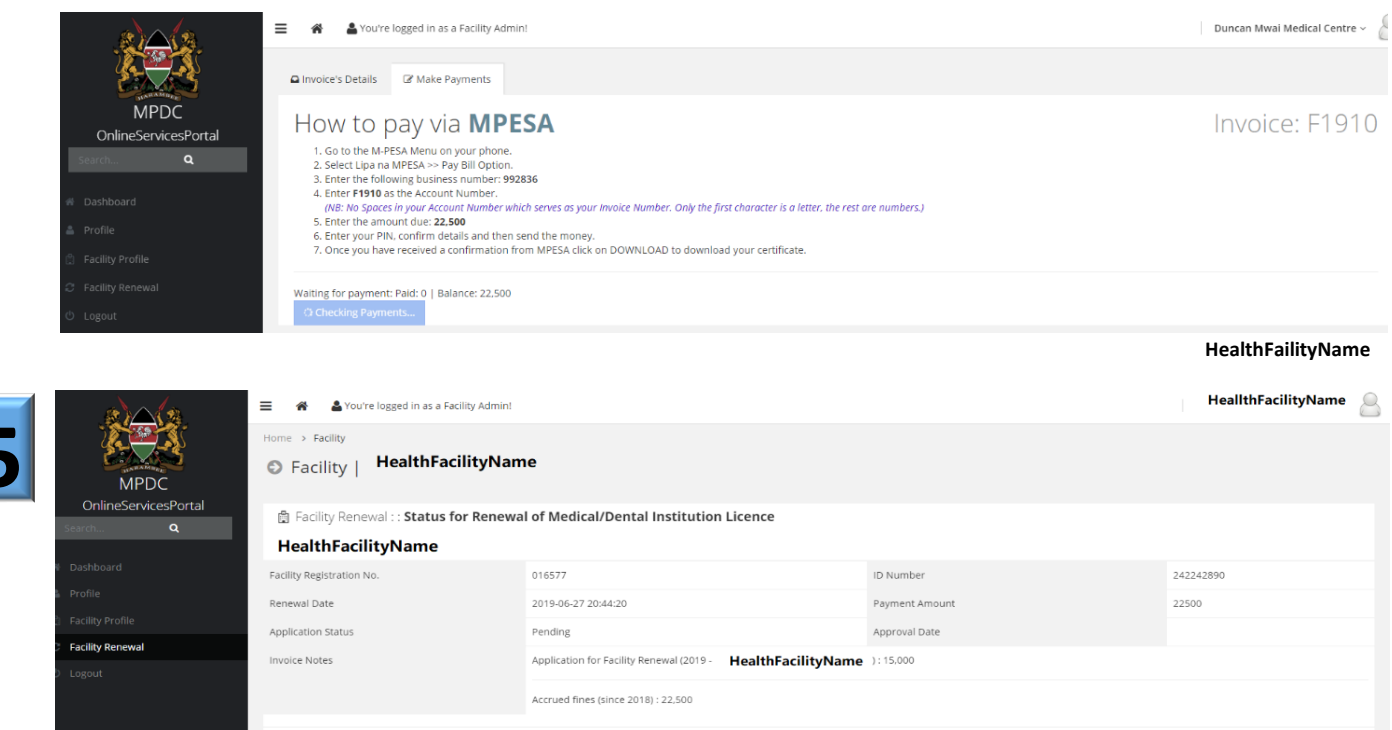

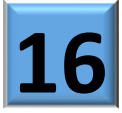

MPDC ONLINE SERVICES

 $\triangle$  Download Receipt

# **MPDC** | Facility Retention Application Status

#### **HealthFacilityName** TO

#### Dear **HealthFacilityName**

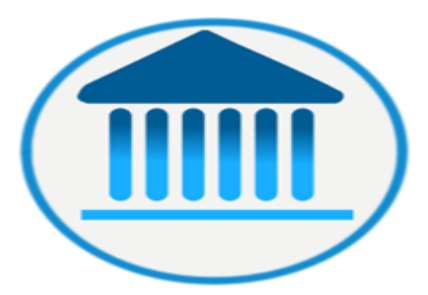

Your facility retention application has been processed. Kindly visit the **Online Services Portal** to view the status and download your licence.

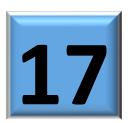

#### DISCLAIMER:

This email (including any attachments) is confidential and intended only for the use of the addressee. It may contain This email uncularing any attachments) is continential and intended only for the use of the addresse. It may contain<br>information covered by legal, professional or other privilege, which privilege is not lost or waived by r

WARNING:

Although Medical Practitioners and Dentists Council operates anti-virus programmes, it does not accept responsibility<br>for any damage whatsoever caused by any viruses, worms or any form of program or script, passed by e-mai

If you did not apply for any services and believe that this email was erroneously sent to you please contact the administrator via info@kenyamedicalboard.org

MPDC Online Services. Copvright @ 2019. All Rights Reserved.

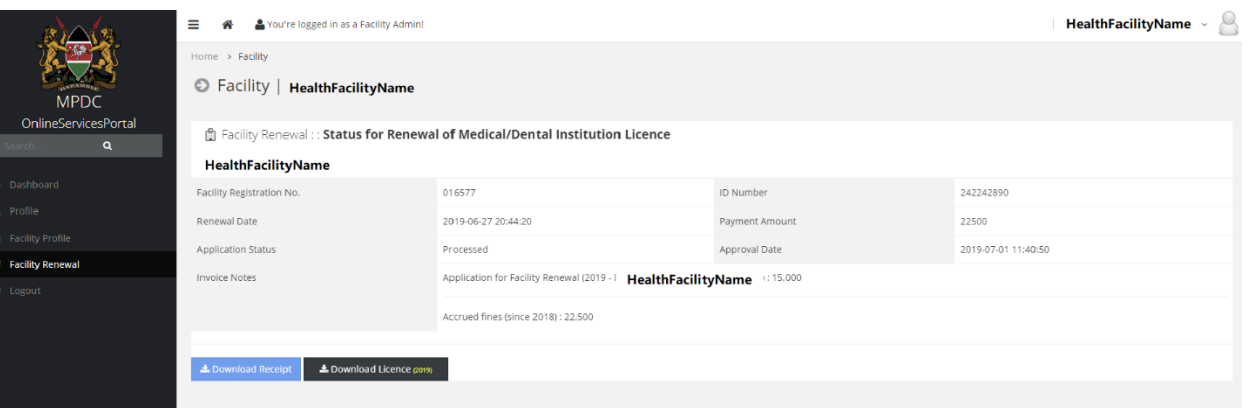

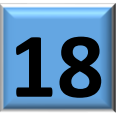

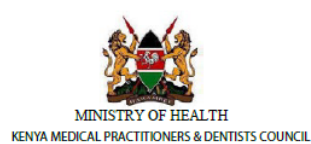

P.O Box 44839 - 00100, Nairobi, Kenya.<br>Tek 020-2728752 / 2711478 / 2724994<br>Email: info@kenyamedicalboard.org Website: www.medicalboard.co.ke

### **Payment Confirmation**

**Application Information** 

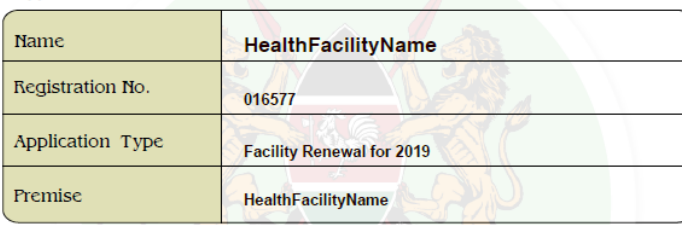

### **Payment Details**

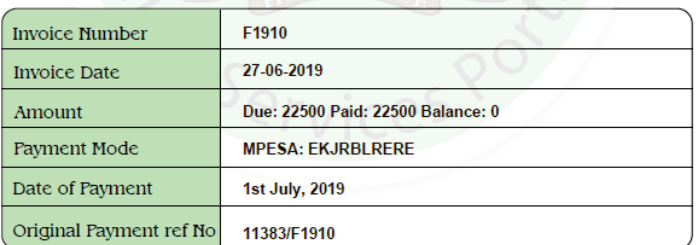

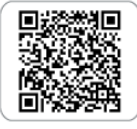

This is a computer generated receipt downloaded from Medical Practitioners and Dentists Council. MPDC) Portal, osp.medicalboard.co.ke.<br>It is a valid payment confirmation issued under the Authority of MPDC and does not serve as a licence.

**Issue Date: 01-07-2019** 

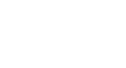

No. 39609

MEDICAL PRACTITIONERS AND DENTISTS ACT  $(Cap. 253)$ 

LICENCE TO OPERATE AS A PRIVATE MEDICAL INSTITUTION

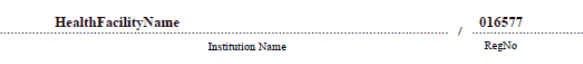

P.O. BOX 44839 00100 NAIROBI

full address

Is Hereby Licensed To Operate a Private Medical Institution In Accordance With the Provisions of Rule(5) of the Medical Practitioners and Dentists (Medical Institutions) Rules. This Licence Entitles the Medical Institution To Operate As a: **MEDICAL CENTRE** 

in Medical Institutions:

LEVEL 3A Authorised County for the Institution **NAIROBI** 

Maximum number of In-patients  $\sqrt{0}$ 

This Licence Shall Expire on the Last Day of December 2019

No Change of Premises is Permitted Without the Authority of the Council. Dated This 1st day of January 2019

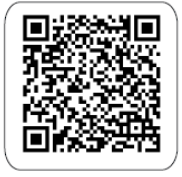

Dani M. Yumbya, MB Registrar Medical Practitioners and Dentists Council

CONDITIONS OF LICENSE:

1. Institution Are Adhered To At All Times<br/>This Licence is Issued on Condition That Minimum Requirements Set<br/> By the Board for Operation of the Private Medical